# МОСКОВСКИЙ ФИЗИКО-ТЕХНИЧЕСКИЙ ИНСТИТУТ ОЛИМПИАДА "ФИЗТЕХ" ПО МАТЕМАТИКЕ

#### $11$  класс

#### ВАРИАНТ 2

ШИФР

Заполняется ответственным секретарём

1. [3 балла] Углы  $\alpha$  и  $\beta$  удовлетворяют равенствам

$$
\sin(2\alpha + 2\beta) = -\frac{1}{\sqrt{5}}; \qquad \sin(2\alpha + 4\beta) + \sin 2\alpha = -\frac{2}{5}.
$$

Найдите все возможные значения  $tg \alpha$ , если известно, что он определён и что этих значений не меньше трёх.

2. [4 балла] Решите систему уравнений

$$
\begin{cases}\nx - 12y = \sqrt{2xy - 12y - x + 6}, \\
x^2 + 36y^2 - 12x - 36y = 45.\n\end{cases}
$$

3. [5 баллов] Решите неравенство

$$
10x + |x^2 - 10x|^{log_3 4} \ge x^2 + 5^{\log_3(10x - x^2)}.
$$

- 4. [5 баллов] Окружности  $\Omega$  и  $\omega$  касаются в точке  $A$  внутренним образом. Отрезок  $AB$  диаметр большей окружности  $\Omega$ , а хорда  $BC$  окружности  $\Omega$  касается  $\omega$  в точке  $D$ . Луч AD повторно пересекает  $\Omega$  в точке E. Прямая, проходящая через точку E перпендикулярно BC, повторно пересекает  $\Omega$  в точке F. Найдите радиусы окружностей, угол  $AFE$  и площадь треугольника AEF, если известно, что  $CD = \frac{15}{2}$ ,  $BD = \frac{17}{2}$ .
- 5. [5 баллов] Функция  $f$  определена на множестве положительных рациональных чисел. Известно, что для любых чисел *а* и *b* из этого множества выполнено равенство  $f(ab) = f(a) + f(b)$ , и при этом  $f(p) = p/4$ ] для любого простого числа  $p([x]$  обозначает наибольшее целое число, не превосходящее *x*). Найдите количество пар натуральных чисел  $(x, y)$  таких, что  $2 \le x \le 25$ ,  $2 \leq y \leq 25$  и  $f(x/y) < 0$ .
- 6. [5 баллов] Найдите все пары чисел  $(a, b)$  такие, что неравенство

$$
\frac{16x - 16}{4x - 5} \le ax + b \le -32x^2 + 36x - 3
$$

выполнено для всех  $x$  на промежутке  $\left[\frac{1}{4}, 1\right]$ .

7. [6 баллов] Дана пирамида  $KLMN$ , вершина N которой лежит на одной сфере с серединами всех её рёбер, кроме ребра KN. Известно, что KL = 3, KM = 1, MN =  $\sqrt{2}$ . Найдите длину ребра LM. Какой наименьший радиус может иметь сфера, описанная около данной пирамиды?

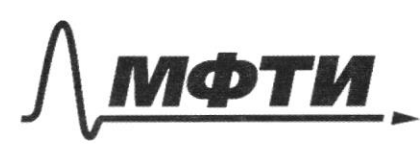

ФЕЛЕРАЛЬНОЕ ГОСУЛАРСТВЕННОЕ АВТОНОМНОЕ ОБРАЗОВАТЕЛЬНОЕ УЧРЕЖДЕНИЕ ВЫСШЕГО **ОБРАЗОВАНИЯ** 

МОСКОВСКИЙ ФИЗИКО-ТЕХНИЧЕСКИЙ ИНСТИТУТ (НАЦИОНАЛЬНЫЙ ИССЛЕДОВАТЕЛЬСКИЙ **УНИВЕРСИТЕТ»** 

ШИФР

(заполняется секретарём)

## ПИСЬМЕННАЯ РАБОТА

 $\frac{\sqrt{2}}{x}$   $x - 12y = \sqrt{4xy - 12y - x + 6}$ <br> $x^2 + 36y^2 - 12x - 36y = 45$  $\left(\alpha\right)$ (a):  $(x-6)^{2}+(6y-3)^{2}-36-9=0$  $(x-6)^{2}+(6y-3)^{2}-45=0$  =>  $(x-6)+9(ay-1)-45=0$ (1):  $x - 12y = \sqrt{2y(x-6) - (x-6)} = \sqrt{2y-1(x-6)}$  $(x-6) = a$ ,  $(ay-1) = 8$ ;  $x - 19 = 6(ay-1) = x - 12y = 8 - 66$  $(3)$ Mulleu:  $fa - 66 = \sqrt{a}6$  $\int a^2+96^2-45=0$  (4) (3):  $(2 - 66)^2 = (\sqrt{48})^2$  $a^2 - 12a6 + 366^2 - 96 = c$  $a^2 - 13ab + 36b^2 = 0$  $(a-96)(a-46)=0$  =  $2a_{f}46$ ;  $a_{2}=96$ Shopcmability  $6\frac{1}{4}96\frac{1}{4}96\frac{1}{4}96\frac{1}{4}96\frac{1}{4}96\frac{1}{4}96\frac{1}{4}96\frac{1}{4}96\frac{1}{4}96\frac{1}{4}96\frac{1}{4}96\frac{1}{4}96\frac{1}{4}96\frac{1}{4}96\frac{1}{4}96\frac{1}{4}96\frac{1}{4}96\frac{1}{4}96\frac{1}{4}96\frac{1}{4}96\frac{1}{4}96\frac{1}{4}96\frac{1}{4}$ Earn  $6-\frac{3}{15}$ , mo  $a_i = \frac{12}{15}$  / Zeur  $ba = \frac{1}{12}$ , mo  $a_2 = \frac{9}{12}$ Margar 1  $x_1 - 6 = \frac{12}{\sqrt{3}} = 7$   $x_1 = \frac{6\sqrt{3} + 12}{\sqrt{6}} = \frac{30 + 12\sqrt{5}}{5}$  $x-6 = \frac{9}{\sqrt{2}} = x$   $x = \frac{6\sqrt{2}+9}{\sqrt{2}} = \frac{12+9\sqrt{2}}{2}$  $\frac{2y_{1}-1}{\sqrt{6}} = \frac{3}{\sqrt{6}} = \frac{y_{1} - \frac{\sqrt{5} + 3}{1\sqrt{6}}} = \frac{5 + 3\sqrt{5}}{10}$  $\frac{dy}{d-1} - 1 = \frac{1}{\sqrt{2}} = \frac{y}{d} - \frac{y^2 + 1}{4\sqrt{2}} = \frac{y^2 + y^2}{4}$ Freemorbace orpanierannes: y-12y =0: EVERTIFIES  $30 + 205$   $72 + 912$ ,  $30 + 205$ 

□ черновик **X** чистовик (Поставьте галочку в нужном поле)

 $\frac{27}{2}/2$  =  $2^{(1+9\sqrt{2})(2+12)}$  -  $3(2+\sqrt{2})$  -  $12+9\sqrt{2}$  +6  $\frac{9}{2}$  =  $\frac{24+8\sqrt{2}+12\sqrt{2}+18}{4}-6-3\sqrt{2}-6-9\frac{\sqrt{2}}{2}+6$  $\frac{3}{2}$  =  $8 + \frac{9\sqrt{2}}{2} + 3\sqrt{2} + \frac{9}{2} - 6 - 3\sqrt{2} - 6 - \frac{9\sqrt{2}}{4} + 6$  $510x+1x^2-10x1^{log_34} \geq x^2+5log_3(10x-x^2)$ excrepagner no can 3.  $10x^{2}-10x$   $\int$   $\log_{3} 4$   $\Rightarrow$   $x^{2}-10x + 5$   $\log_{3} -(x^{2}-10x)$  $\frac{2}{1000}$  $(\sqrt{0}x-x^2)^{\log_2 y}$  ( $(\sqrt{0}x-x^2) \neq 5$   $(\sqrt{0}x-x^2)$   $(\sqrt{0}x-x^2)$ mogypte co quakoule 4-4  $10x - x^{2} + 1$  $t \frac{\log 4}{t}$  +  $\geq 5$  tog<sub>3</sub> t  $H$   $X(X+0)Z$  O  $X \in (0,10)$  $t(flog, 4-t) \geq 5log_3 t$  rorapecopier no seu. 3  $log_3 t \cdot (log_3 \varphi - t) \geq log_3 t \cdot log_3 s$  $log_3 t (log_3 4 - 1 - log_3 5) \ge 0$  $log_3 t \geq 0$  $log_3 (10x-x^2) \ge 0$  $10x-x^2 \ge 1$  $x^2$ -10x +1  $\leq$  0  $Q$  = 100-4=96 = 4.24 = 4.4.6  $\mathscr{F} = (4\sqrt{6})^2$  $x = \frac{10+4\sqrt{6}}{2} = 542\sqrt{6}$  $5 - 2\sqrt{6}VQ$  $x = 5 - 2\sqrt{6}$  $-2V_6V - 5$ 禹 It [5-av6; 5+av6]  $|24| < |25| = 75-2\sqrt{6} > 0$  $572V6V10$  $2\sqrt{6}$   $\sqrt{5}$  $d\sqrt{6} < 5$  =>  $d\sqrt{6} < 10$  Ombem [5-206; 5+208]

□ чистовик ⊠ черновик (Поставьте галочку в нужном поле)

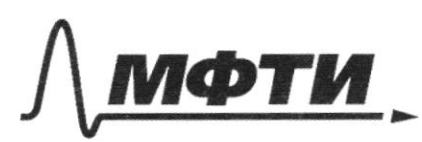

**ФЕЛЕРАЛЬНОЕ ГОСУЛАРСТВЕННОЕ АВТОНОМНОЕ** АЗОВАТЕЛЬНОЕ УЧРЕЖДЕНИЕ ВЫСШЕГО **ОБРАЗОВАНИЯ** 

МОСКОВСКИЙ ФИЗИКО-ТЕХНИЧЕСКИЙ ИНСТИТУТ АШИОНАЛЬНЫЙ ИССЛЕДОВАТЕЛЬСКИЙ **УНИВЕРСИТЕТ»** 

ШИФР

(заполняется секретарём)

# НАЯ РАБОТА

 $\left(\frac{20412\sqrt{3}}{5}, \frac{5+3\sqrt{5}}{10}\right)$ :  $\frac{30+12\sqrt{5}}{5}$   $\frac{6}{105}$   $\frac{5}{105}$  =  $\frac{30+12\sqrt{5}-30-18\sqrt{5}}{5}$  =  $\frac{6\sqrt{5}}{5}$   $\frac{10}{10}$  ypobu.  $(12+9\sqrt{2})$ :  $12+9\sqrt{2}$   $\frac{6}{4}$ <br> $(2+\sqrt{2})$   $= 12-12+9\sqrt{2}-6\sqrt{2}$   $= 3\sqrt{2}-49060$ , Ombern: (12+952; 2+52)  $\frac{108}{100}$  10x + (x<sup>2</sup>-10x) eggy = x<sup>2</sup> + 5 egg +xxxx10bxy(10x-x2) Diparemented:  $|0x-x^2\rangle$  O(1), cuepobamente ,  $x^2$ -10  $x$  < 0, morgo mogrant / x<sup>2</sup>-10X/ beerga pacupochaloced co guardine ... - "<br>(10X-x<sup>2) logs!</sup> (10X-x<sup>2</sup>) = 5 logs(10X-x<sup>2</sup>) ; Ingens (10x-x<sup>2</sup>) = t  $t(f^{log_3 t-1}-1) \geq 5^{log_3 t}$  derapieropierepyair no occidentements  $log_3 t + log_4 t$   $log_3 (t (t^{log_3 t - 1}t)) \geq log_3 t \cdot log_3 5$  $log_3 t + log_3(t log_3 3 - 1) - log_3 t \cdot log_3 5 \geq 0$  $(tog<sub>3</sub>t)(1-tog<sub>3</sub>s) + log<sub>3</sub>(t-t) \ge 0$ <br>  $tog<sub>3</sub>(t-t) - log<sub>3</sub>(t)(1-tog<sub>3</sub>s) \ge 0$  $\frac{t-1}{t^{1-\log_2 5}} \ge 0$  =  $t \ge 1$ , m.k.  $t^{1-\log_2 5} \ne 0$  $\mu$ (e)  $x \in (0,10)$  $10x-x^2$  > 1 Спавление Х. ЧХ. с границами  $10x-x^2-1 \ge 0$  $5 - 206$   $V$ O  $x^2$ -10 $x+1 \ge 0$  $-2V6|V|5|$  $x = 96 - (4\sqrt{6})^2$  $24 < 25 = 75 - 216 > 0$  $11 = 10 + 416 = 5 + 216$  $612V6V$  $12 - 5 - 216$  $2\sqrt{6}$   $\sqrt{5}$  =  $2\sqrt{6}$ +5</1) Porbern: [5-206; 5+206]

□ черновик **X** чистовик (Поставьте галочку в нужном поле)

 $N6$  $f(x) = \frac{16x-16}{4x-5} = 4 + \frac{9}{4x-5}$   $f(t) = 0$ ;  $f(\frac{1}{7}) = 3$ ; accumente  $x = \frac{5}{9}$ ;  $y = 4$  $g(x) = -32x^2+36x-3$  ; bepennes:  $x_0 = \frac{-36}{32-3} = \frac{18}{32} = \frac{9}{16}$  $g(x)$  $g(t) = 1 j g(t) - 4 j f(t)$  $y = ax + b - h$ percesare, governue kapakco cheesprous remopare gournira nporques use m  $(4, 4)$ ur  $(1, 1)$ ne nepécenaires une reacait (a)  $: \int 3 = \frac{a}{4} + b$ <br>  $2 \int 3 = \frac{1}{6} + b$ <br>  $4 = a + b$ <br>  $3 = \frac{1}{6} + b$  $3.4 = 1 - 6 + 48$  $11 = 38$  $\frac{21}{9}$  = 2 a =  $-\frac{8}{3}$ Thosephell reprecesence c f(x): (8)  $\cdot$   $\frac{6}{4}$  4 =  $\frac{a}{4}$  16<br>  $\frac{6}{4}$  =  $\frac{2}{4}$  +  $\frac{6}{4}$  +  $\frac{1}{4}$ <br>  $\frac{1}{5}$  =  $\frac{1}{2}$  =  $\frac{1}{6}$  +  $\frac{1}{4}$ <br>  $\frac{1}{5}$  =  $\frac{3}{8}$  =  $\frac{1}{8}$  =  $\frac{5}{8}$  =  $\frac{3}{8}$  =  $\frac{3}{8}$  =  $\frac{5}{8}$  =  $\frac{3}{$  $4 + \frac{4}{4} = -\frac{8}{3}x + \frac{11}{3}$  $\frac{4}{44} + \frac{81}{2} = \frac{11}{3} - 4$  $\frac{12+32x^{2}-40x+4x-5}{3(4x-5)}$ Theobeneus kac. e f(x)?  $4 + \frac{4}{4} - 5 = -4x + 5$  $32X^{2}-96X+7=0$  $-1 + \frac{4}{4} + \frac{4}{4} + \frac{4}{2} = 0$  $5 - 4x + 4 + 16x - 20x - 20$  $Q = 324 - 224 > 0$  -ve noproper  $16x^2 - 24x + 9 = 0$  $Q = 144 - 144 = 0$ hacaercel, zuarens, y = -4X +5 - equivalement reventar Onibern (4,5)

**X** чистовик □ черновик (Поставьте галочку в нужном поле)

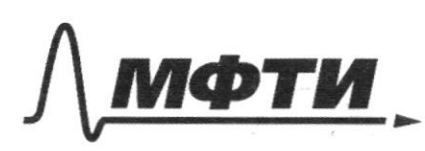

ФЕЛЕРАЛЬНОЕ ГОСУЛАРСТВЕННОЕ АВТОНОМНОЕ ОБРАЗОВАТЕЛЬНОЕ УЧРЕЖДЕНИЕ ВЫСШЕГО **ОБРАЗОВАНИЯ** 

«МОСКОВСКИЙ ФИЗИКО-ТЕХНИЧЕСКИЙ ИНСТИТУТ (НАЦИОНАЛЬНЫЙ ИССЛЕЛОВАТЕЛЬСКИЙ **УНИВЕРСИТЕТ»** 

ШИФР

(заполняется секретарём)

#### ПИСЬМЕННАЯ РАБОТА

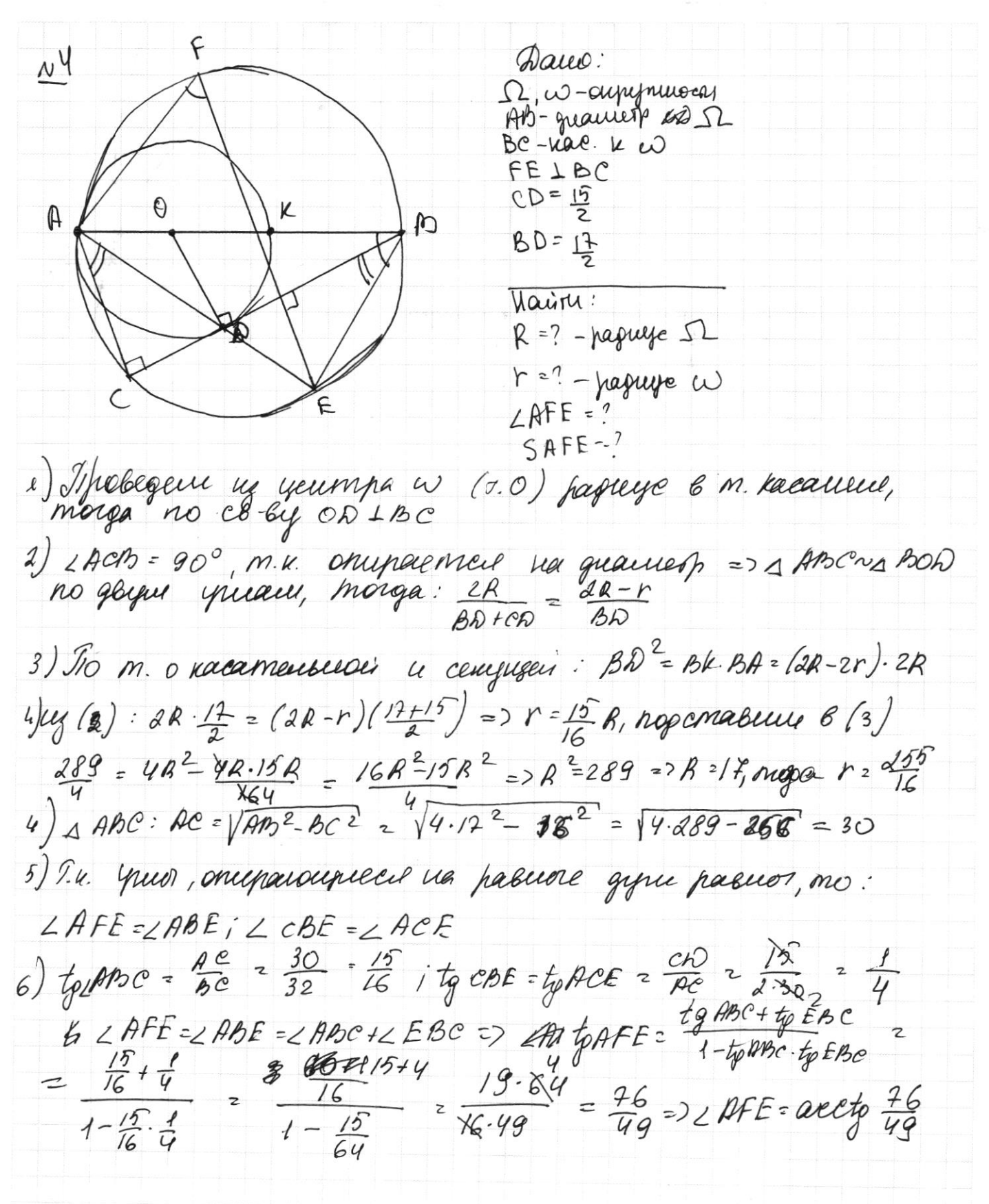

□ черновик **X** чистовик (Поставьте галочку в нужном поле)

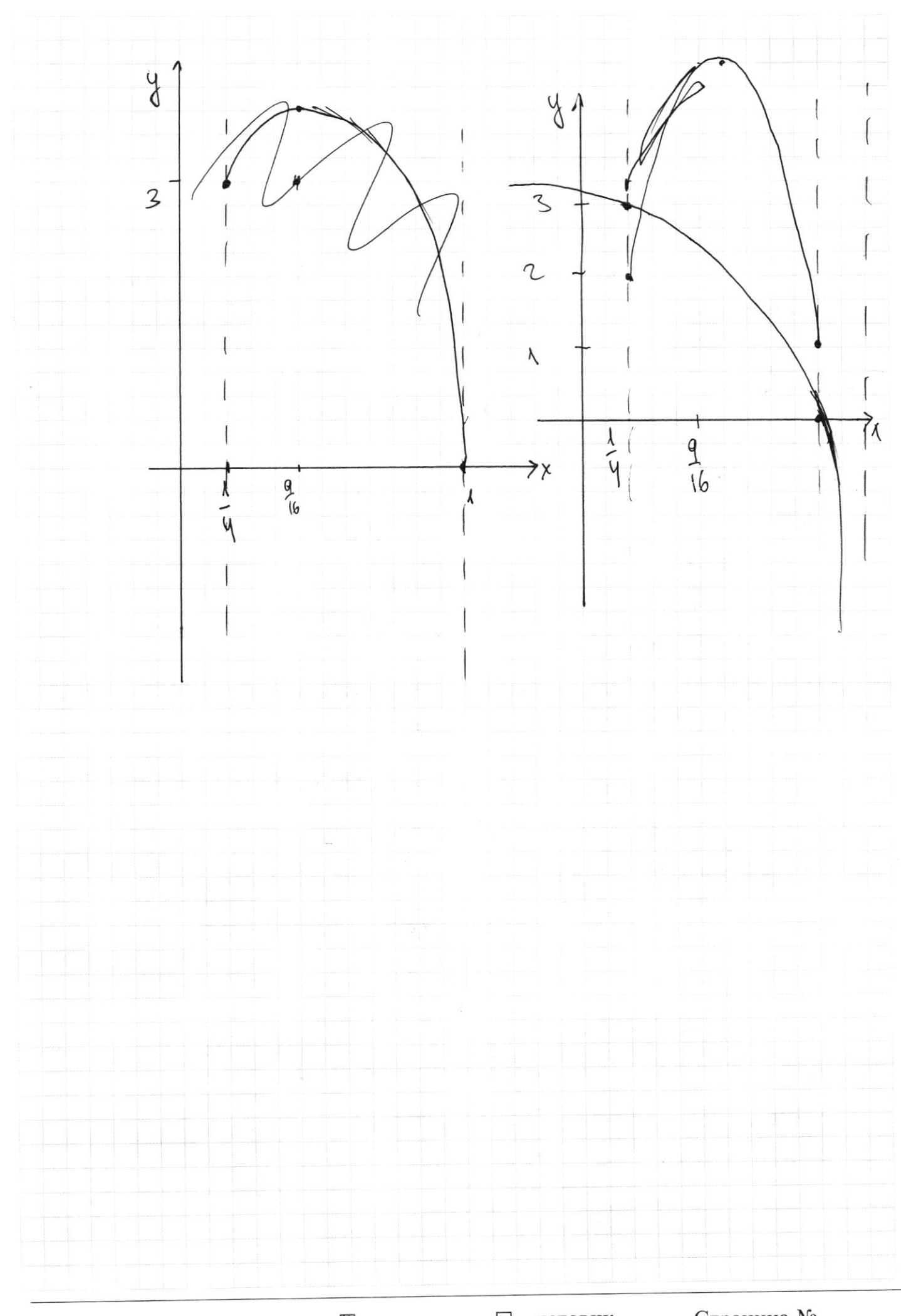

 $\boxtimes$  черновик  $\Box$  чистов!<br>(Поставьте галочку в нужном поле) □ чистовик Страница $\mathcal{N}_{\!\!\!\!\!\!\!\!\!\!\!\ {}^{\mathcal{Q}}\,}$ (Нумеровать только чистовики)

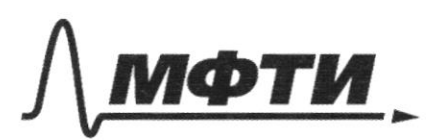

ФЕДЕРАЛЬНОЕ ГОСУДАРСТВЕННОЕ АВТОНОМНОЕ ОБРАЗОВАТЕЛЬНОЕ УЧРЕЖДЕНИЕ ВЫСШЕГО **ОБРАЗОВАНИЯ** 

«МОСКОВСКИЙ ФИЗИКО-ТЕХНИЧЕСКИЙ ИНСТИТУТ (НАЦИОНАЛЬНЫЙ ИССЛЕДОВАТЕЛЬСКИЙ **УНИВЕРСИТЕТ»** 

ШИФР

(заполняется секретарём)

## ПИСЬМЕННАЯ РАБОТА

 $k$  104<br>
Ombern: faguye Dousweir oupeynthesent  $R = 14$ <br>
pagneye nememeir supeynthecan  $r = \frac{255}{16}$ 

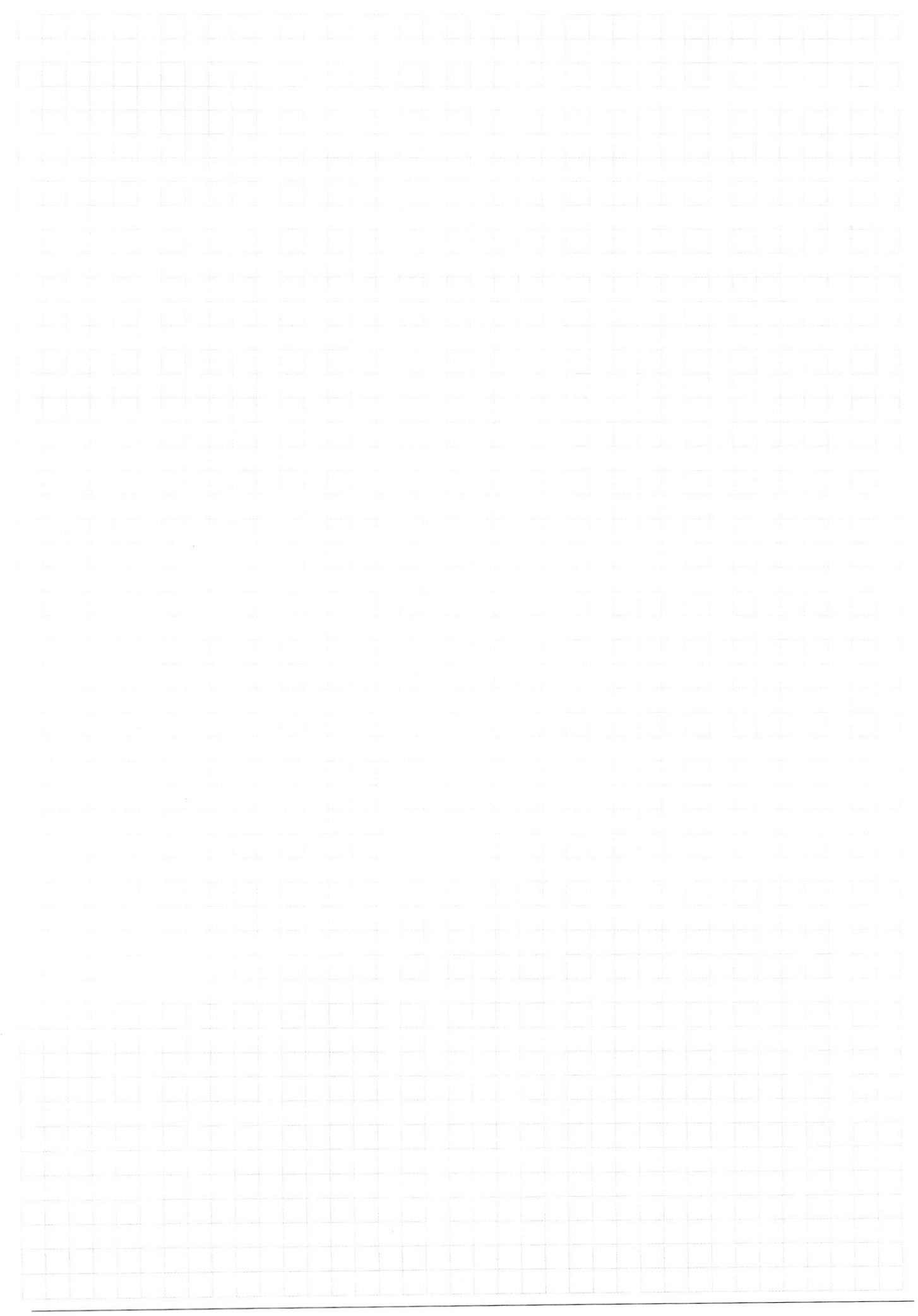

□ чистовик □ черновик (Поставьте галочку в нужном поле)

Страница  $\mathcal{N}_{\!\!\!\!\!\!\!\!\!\!\!\!\!\ {}^{\scriptstyle \circ} \mathcal{M}}$ (Нумеровать только чистовики)

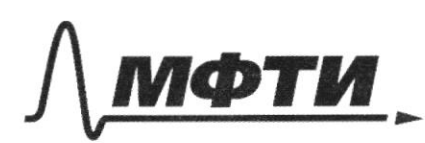

ФЕЛЕРАЛЬНОЕ ГОСУЛАРСТВЕННОЕ АВТОНОМНОЕ ОБРАЗОВАТЕЛЬНОЕ УЧРЕЖДЕНИЕ ВЫСШЕГО **ОБРАЗОВАНИЯ** 

МОСКОВСКИЙ ФИЗИКО-ТЕХНИЧЕСКИЙ ИНСТИТУТ (НАЦИОНАЛЬНЫЙ ИССЛЕЛОВАТЕЛЬСКИЙ УНИВЕРСИТЕТ)»

ШИФР (заполняется секретарём)

# ЕЬМЕННАЯ РАБОТА

 $10X-X^2 + (10X-X^2)^{109.4} \ge 5^{109.109-x^2}$  $(10\lambda - x^2)\frac{log_3 4}{(10\lambda - x^2)} \geq 5\frac{log_3(10x+x^2)}{2}$  $6 + 6$  log<sub>3</sub>  $\frac{4}{3}$  5 log<sub>3</sub> 6  $((0x-x^2)/(0x-x^2)^{t}90x^3-t) \geq_{s} \text{lag}_{3}(10x-x^2)$  $6(1+e^{log_33})\geq 6$  logs B  $(10x-x^2)((10x-x^2)-1) \ge 5 \log_3(10x-x^2)$  $t_{Q95}$  of  $t_{Q93}$  (  $\theta$  + ) =  $t_{Q93}$   $\theta$  {  $t_{Q93}$   $\theta$  =  $\theta$  =  $\theta$  =  $\theta$  =  $\theta$  =  $\theta$  =  $\theta$  =  $\theta$  =  $\theta$  =  $\theta$  =  $\theta$  =  $\theta$  =  $\theta$  =  $\theta$  =  $\theta$  =  $\theta$  =  $\theta$  =  $\theta$  =  $\theta$  =  $\theta$  =  $\theta$  =  $\theta$  =  $\theta$  =  $6 \text{log}_3 6 + \text{log}_3 6 - 1 \ge \text{log}_3 5 \cdot \text{log}_3 6$  $log_3 6 + log_3 (8H) \geq log_3 5 log_3 6$  $(\log_3 6)(1 - \log_9 5) + \log_3 (6 + 1) \ge 0$  $\sin(2\alpha + 2\beta) = \frac{1}{\sqrt{6}}$  $\frac{1}{4}$  $\sin\left(\left(\frac{d\alpha+2\beta}{f}\right)+\sin\alpha\alpha\right) = \frac{2}{\pi}$  $abA d(d1\beta) = 2 6n (d1\beta) cos(d1\beta) = 2 (6n d \cos \beta + sin \beta)$ <br>-  $ababn\beta$  =  $ababacos\beta + sina = 2 (6n d \cos \beta + sin \beta) cos \beta \cos^2 a - 6n d \sin \beta cos \beta$  $= d (shd cos d (cos^2beta + sh^2beta) + shBCOS/3 (cos^2 d - h^2 d))$  $z$  g  $\frac{1}{2}$   $\frac{1}{2}$   $\frac{1$ on  $(2\alpha + 2\beta)$  a dirigation (d+2) a d(shows) + on 2B cos d) cosacos 2B -- shd sin 2h)} = 2 (shd COSd·cOS 2p + sh 2p COS2p cos2d - cos 2pshh 2pshh a -<br>- COSd sina sin 2ps) = sin 2d·cos2zp + sin 2p·cos2d - sh 2p·sin2d - sh 2 d sh 2p=  $\sin 2d\left(\cos^2 2p - \sin^2 2\beta\right) + \sin 2p\left(\cos^2 2d - \sin^2 2d\right) = \sin 2d \cdot \cos 4/3 + 2d\sin 2p \cdot \cos 2d$  $d/n$  2d. cos 2B to  $np$  cosad =  $-\frac{1}{\sqrt{6}}$  $602d$ . Cor

⊠ черновик П чистовик (Поставьте галочку в нужном поле)

 $10\lambda + (x^2-10x)^{\log_3 4} \geq x^2 + 5^{\log_3 (10\lambda - x^2)}$  $10x-x^2>0 \Rightarrow x^2-10x<0 \Rightarrow (x^2-10x) = +0x^2$  $10x-x^2+(10x-x^2)^{\log_3\theta} \geq 5^{\log_3(10x-x^2)}$   $10x-x^2=8$  $\log_3 | \epsilon + \epsilon^{log_3 t} | \geq log_3 \epsilon$  ·  $log_3 5$  $\log_{3} 6 + 6 \frac{\log_{3} 4}{\log_{3} 6} \ge \log_{3} 69.5$ <br> $6 + 6 \log_{3} 4 - 6 \log_{3} 5 \ge 0$  $8+800+1200$  $CD = \frac{15}{7}$  $R =$  $L$ AFE- $\stackrel{\circ}{\cdot}$  BD= $\stackrel{\circ}{\cdot}$  $SAFF$ <sup>=?</sup>  $e) BD = (2R - 2r)$   $482$  $O<sub>1</sub>$  $O<sub>2</sub>$  $\mathcal{D}$  $(4R + N)2R + BB^2$ LACAS - Whilewar The BBDONDABR  $\frac{2R}{BDCD} = \frac{2R - r}{BD}$ RI BD<sup>2</sup>=4R<sup>2</sup>-4R<br>
2R·BD =(2R-r)(BD+CD)<br>
2R·BD =(2R-r)(BD+CD)<br>
2R·17 = (2R-r)( $\frac{17}{2} + \frac{15}{2}$ <br>
2R·17 = (2R-r)( $\frac{17}{2} + \frac{15}{2}$ )<br>
2R·17 = (2R-r)( $\frac{17}{2} + \frac{15}{2}$ )<br>
2R·17 = (2R-r)( $\frac{17}{2} + \frac{15}{2}$ )<br>
17R=32R-16Y  $802 - 282 - 271$   $80^{2} = 48^{2} - 48$  $p=(32-17)R = 16R$   $389.7R^2 - 48R - 15R$  $RHQV$   $289 - 4R^2 - 4R^2.15 = 16R^2.15k^2 - 4R^2$  $R^2$  = 289 = R = 14 =  $\gamma = \frac{15.14}{16} = \frac{255}{16}$ 

□ чистовик ⊠ черновик (Поставьте галочку в нужном поле)

 $\frac{16x-16}{4x-5} \leq a^{2}+6$  (1)  $rac{166.77}{27}$  $2-3a^2+36x-3 \ge a^2 + 6$ (1)  $16x-16 - (ax+6)(ax-5) \le 0$  $\frac{16x-16-4a^2-46x+5a^2-56}{4x-5} \leq 0$  $-\frac{yqx^{2}}{(46-16-5q)x-16-56}$ <br> $=0$  $yax^{2}+(48-16-59)x+56416 \geq 0$ D=(4B-5Q-16)<sup>2</sup>-4-4a (SEHG) = 166725a 7256-20ab-64a)  $(\mu_{6-5a})$ 16)  $\lambda$ =  $(46-16-5a)(46-16-5a)$ =166-646-2060=646+256+80a-<br>-20ab +80a +25a<sup>2</sup>=168<sup>2</sup>-1286-40ab +160a +25a<sup>2</sup>- $-40ab - 64a = 168^{2} - 1286 - 60ab + 96a + 25a^{2}$  $f'(a\beta) = f(a) + f'(\beta)$   $a \le x \le a\beta$   $x'g$   $4 - 56$ <br> $f(\beta) = f'(4)$   $a \le x' \le a\beta$   $x'g$   $x = \frac{3}{14}$   $x = \frac{9}{14}$  $f(\rho)$  =  $f(\rho)/f(\rho)$  $f(x/y) < 0$  $f(x) = \frac{f(x) - 16}{9x - 5}$  = 4  $\frac{4}{9x - 5}$   $f(1) = 4 + \frac{4}{-4} = 0$   $f(\frac{1}{4}) = 4 + \frac{140}{-92}$  = 3  $\frac{12}{16}$  $g(x) = -32x^2 + 36x - 3$  / behinnes  $\frac{-36}{232} - \frac{18}{86} - \frac{9}{32}$  $f(t) = q(t) = -32+36-3-1$   $q(\frac{1}{4}) = -\frac{8}{8}2+36-3-4+9-3=2$  $g(\frac{q}{16}) = -32.81 + 36.9 + 81 - 3 = 3.81-24 \cdot 3(81-8)$ <br> $+6.76 = 8 + 36.9$ <br> $+6.76 = 8 + 81 - 3 = 3.81-24 \cdot 3(81-8)$  $\frac{4}{2}$ <br>2 3 3 16 16 8 16<br>2 3 16 16 16 16 16<br>2 3 2 1<br>3 2 1<br>3 2 1  $7,32$  $168222401$   $4\frac{4}{-4}$  = 3  $\frac{x}{224}$  $\frac{1}{2} - \frac{12}{3}$ 

**Д** черновик □ чистовик (Поставьте галочку в нужном поле)

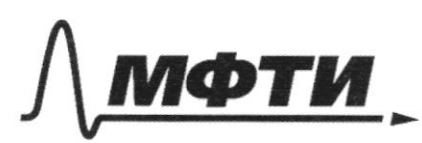

ФЕДЕРАЛЬНОЕ ГОСУДАРСТВЕННОЕ АВТОНОМНОЕ ОБРАЗОВАТЕЛЬНОЕ УЧРЕЖДЕНИЕ ВЫСШЕГО **ОБРАЗОВАНИЯ** 

«МОСКОВСКИЙ ФИЗИКО-ТЕХНИЧЕСКИЙ ИНСТИТУТ (НАЦИОНАЛЬНЫЙ ИССЛЕДОВАТЕЛЬСКИЙ УНИВЕРСИТЕТ)»

ШИФР

(заполняется секретарём)

#### ПИСЬМЕННАЯ РАБОТА

ABARRA PELT STORABER COSANSO = 15C  $cos EBC = cos EAC$ to ABC =  $\frac{AC}{BC}$  ; to EBC = to CDE =  $\frac{CD}{AC}$ <br>3 3 64-15 = 49 3<br>16<br>16<br>16<br>156<br>256  $64 - 15 - 49$ <br>  $489$ <br>  $19.4 = 40 + 36 = 26$ <br>  $1156$  $(10x-x^2)^{\log_2 5}$  $rac{3256}{900}$  $10x+11226x1^{100}$   $10x-x^24(10x-x^2)\frac{log_34}{3}$   $1095(10x+x^2)\n+ 1 + 10939 = 693\times100x+24$ <br>  $log_3(t+10939) = log_35 \cdot log_3t = \frac{1}{24}$  $93^{6}$ <br> $946^{log_34}-6^{log_35}$ <br> $\Rightarrow 0$ <br> $\frac{t-1}{t^{1-log_3s}} \ge 0$  $B\!\!\!\!D^2 = (D\neg\! d) \cdot D$  $e^2 = \frac{24k-2m}{12}$ B  $\widehat{\lambda}$  $\frac{30R-64R}{16}$ F

□ чистовик Х черновик (Поставьте галочку в нужном поле)